Министерство сельского хозяйства Российской Федерации Департамент научно-технологической политики и образования

# **Новочеркасский инженерно-мелиоративный институт им. А.К. Кортунова филиал ФГБОУ ВО Донской ГАУ**

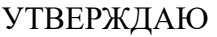

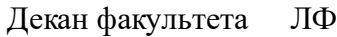

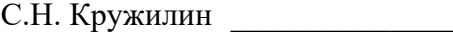

"\_\_\_\_" \_\_\_\_\_\_\_\_\_\_\_\_\_ 2023 г.  $2023_{F}$ 

# **РАБОЧАЯ ПРОГРАММА**

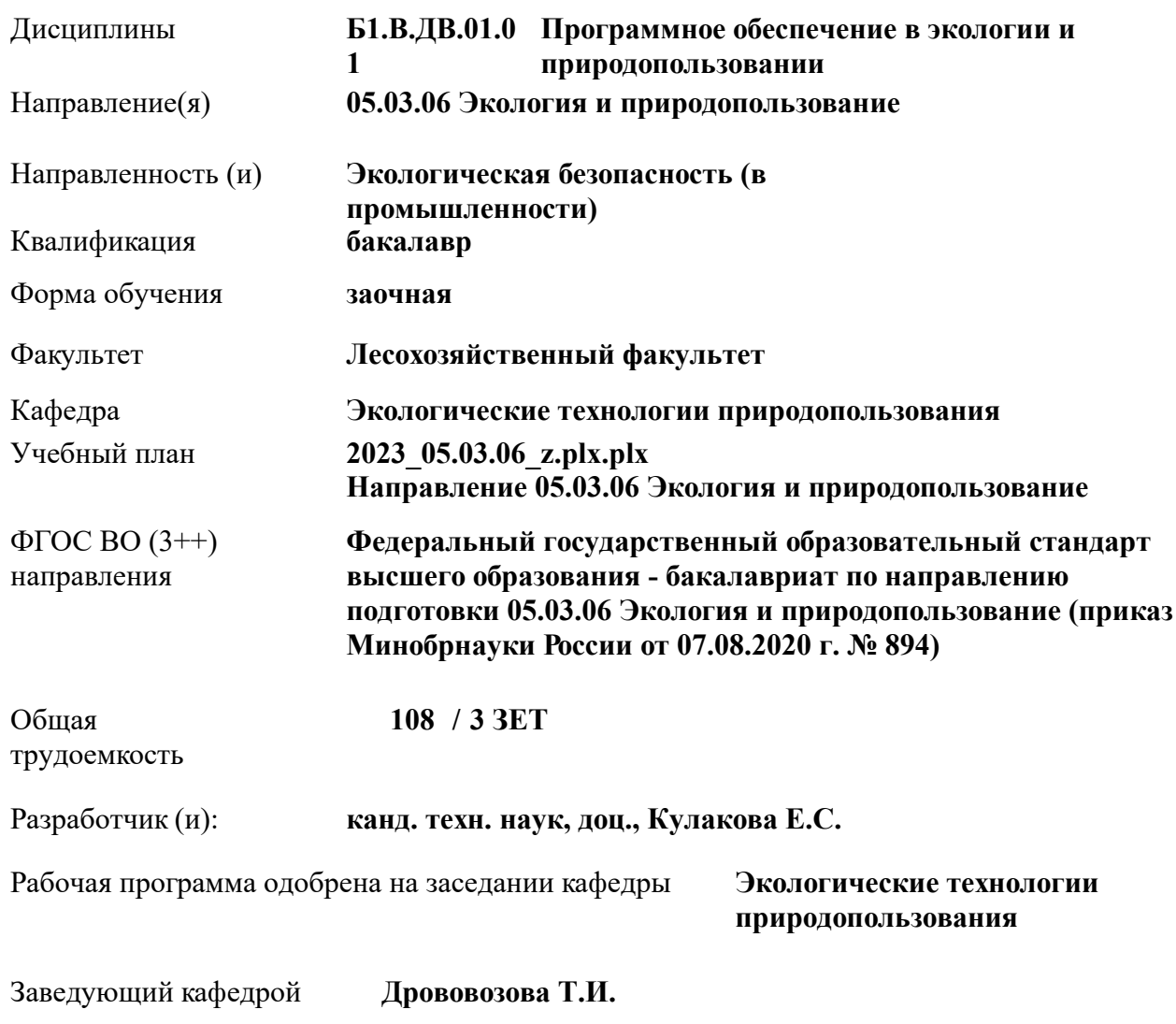

Дата утверждения уч. советом от 26.04.2023 протокол  $N_2$  8.

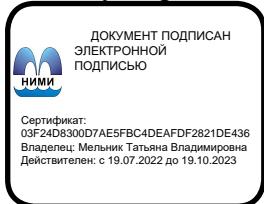

#### **1. ОБЪЕМ ДИСЦИПЛИНЫ В ЗАЧЕТНЫХ ЕДИНИЦАХ С УКАЗАНИЕМ КОЛИЧЕСТВА АКАДЕМИЧЕСКИХ ЧАСОВ, ВЫДЕЛЕННЫХ НА КОНТАКТНУЮ РАБОТУ ОБУЧАЮЩИХСЯ С ПРЕПОДАВАТЕЛЕМ И НА САМОСТОЯТЕЛЬНУЮ РАБОТУ**

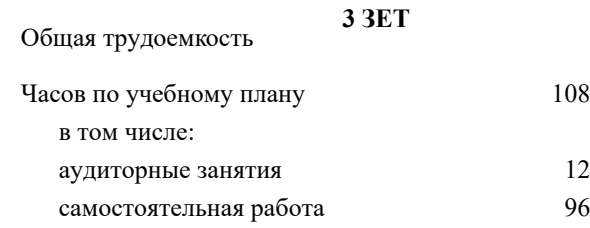

#### **Распределение часов дисциплины по курсам**

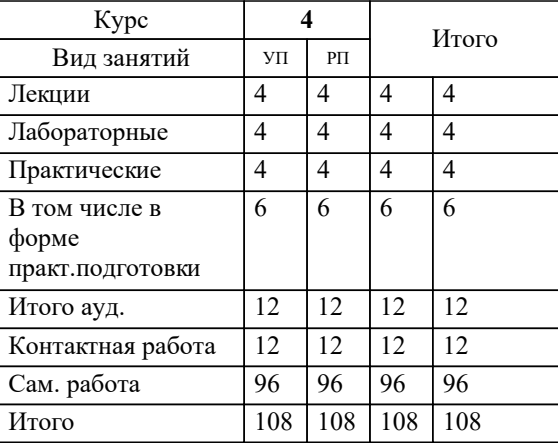

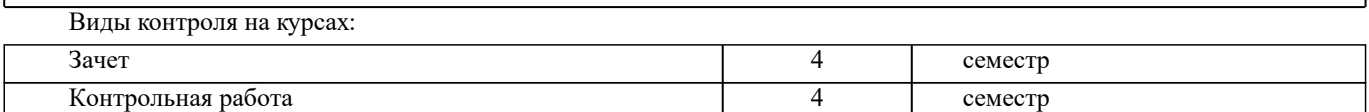

#### **2. ЦЕЛИ ОСВОЕНИЯ ДИСЦИПЛИНЫ (МОДУЛЯ)**

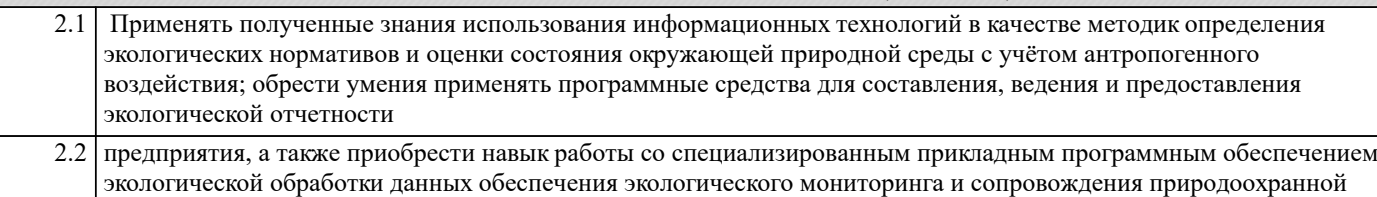

деятельности предприятий.

# **3. МЕСТО ДИСЦИПЛИНЫ (МОДУЛЯ) В СТРУКТУРЕ ОБРАЗОВАТЕЛЬНОЙ ПРОГРАММЫ** Цикл (раздел) ОП: Б1.В.ДВ.01 **3.1 Требования к предварительной подготовке обучающегося:** 3.1.1 Экологическое право **3.2 Дисциплины (модули) и практики, для которых освоение данной дисциплины (модуля) необходимо как предшествующее:** 3.2.1 Экологическая экспертиза 3.2.2 Безопасное обращение с отходами 3.2.3 Инженерная экология 3.2.4 Источники образования отходов в организации 3.2.5 Международные экологические стандарты 3.2.6 Охрана окружающей среды 3.2.7 Радиационная экология 3.2.8 Экологическое лицензирование и сертификация на предприятии 3.2.9 Альтернативная природосберегающая энергетика 3.2.10 Защита выпускной квалификационной работы, включая подготовку к процедуре защиты и процедуру защиты 3.2.11 Наилучшие доступные технологии 3.2.12 Производственная преддипломная практика 3.2.13 Ресурсосберегающие технологии и возобновимые ресурсы 3.2.14 Альтернативная природосберегающая энергетика 3.2.15 Источники образования отходов в организации 3.2.16 Международные экологические стандарты 3.2.17 Техногенные аварии в промышленности

## **4. КОМПЕТЕНЦИИ ОБУЧАЮЩЕГОСЯ, ФОРМИРУЕМЫЕ В РЕЗУЛЬТАТЕ ОСВОЕНИЯ ДИСЦИПЛИНЫ (МОДУЛЯ)**

**ПК-1 : Способен проводить экологический анализ проектов расширения, реконструкции, модернизации действующих производств, создаваемых новых технологий и оборудования в организации**

ПК-1.2 : Владеет навыками работы с информационно-коммуникационной сетью, опытом применения наилучших доступных технологий, порядком ввода в эксплуатацию оборудования с учётом требований в области охраны окружающей среды

ПК-1.3 : Умеет определять технологические процессы, оборудование, технические способы, методы в качестве наилучшей доступной технологии в организации, планировать и обосновывать мероприятия по снижению негативного воздействия на окружающую среду, использовать электронные справочные системы и библиотеки

## **5. СТРУКТУРА И СОДЕРЖАНИЕ ДИСЦИПЛИНЫ (МОДУЛЯ)**

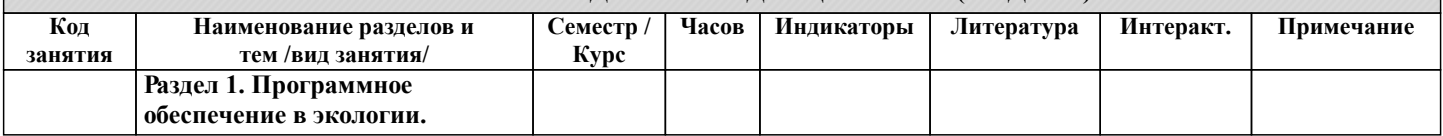

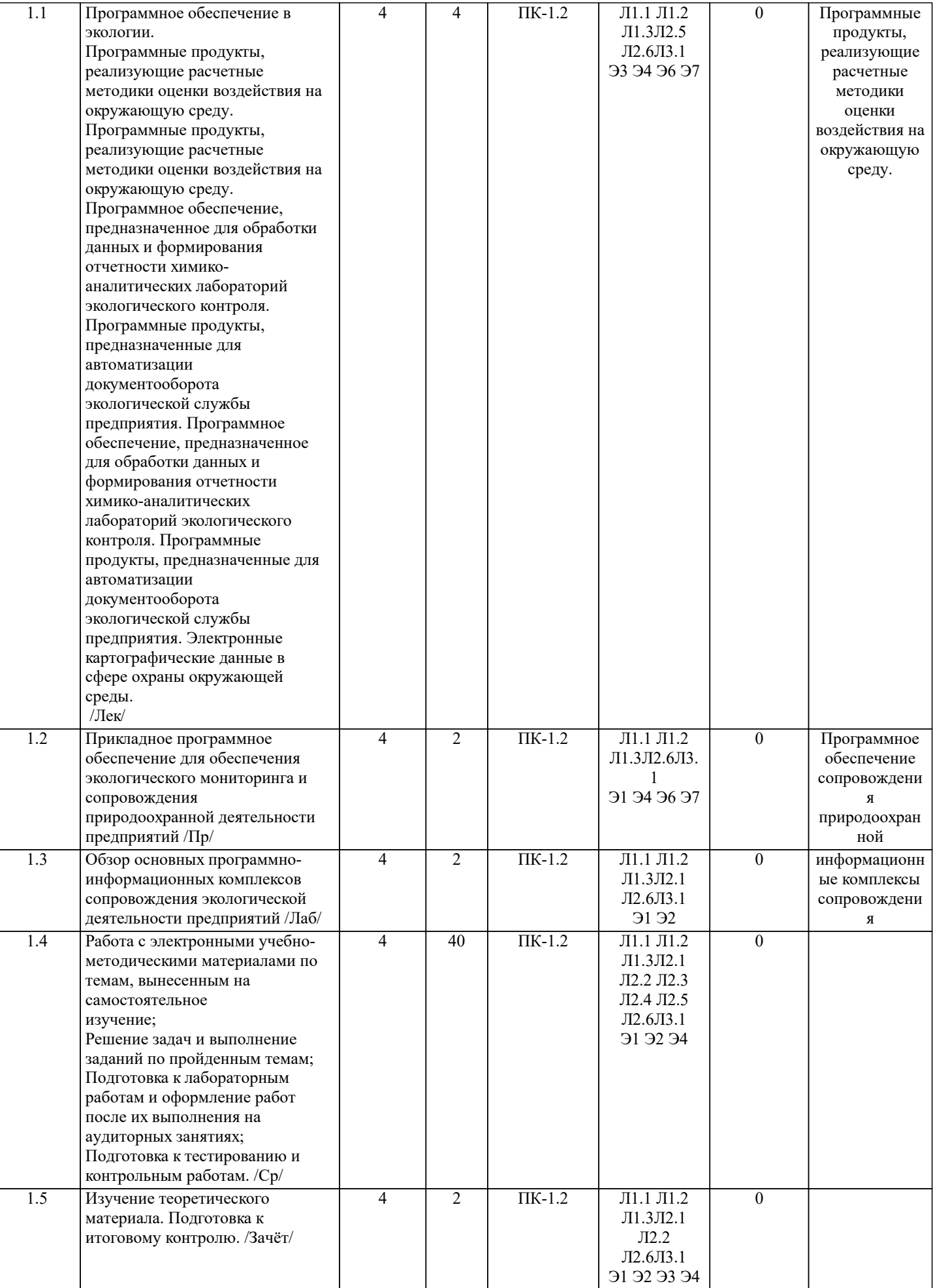

Э5 Э6 Э7

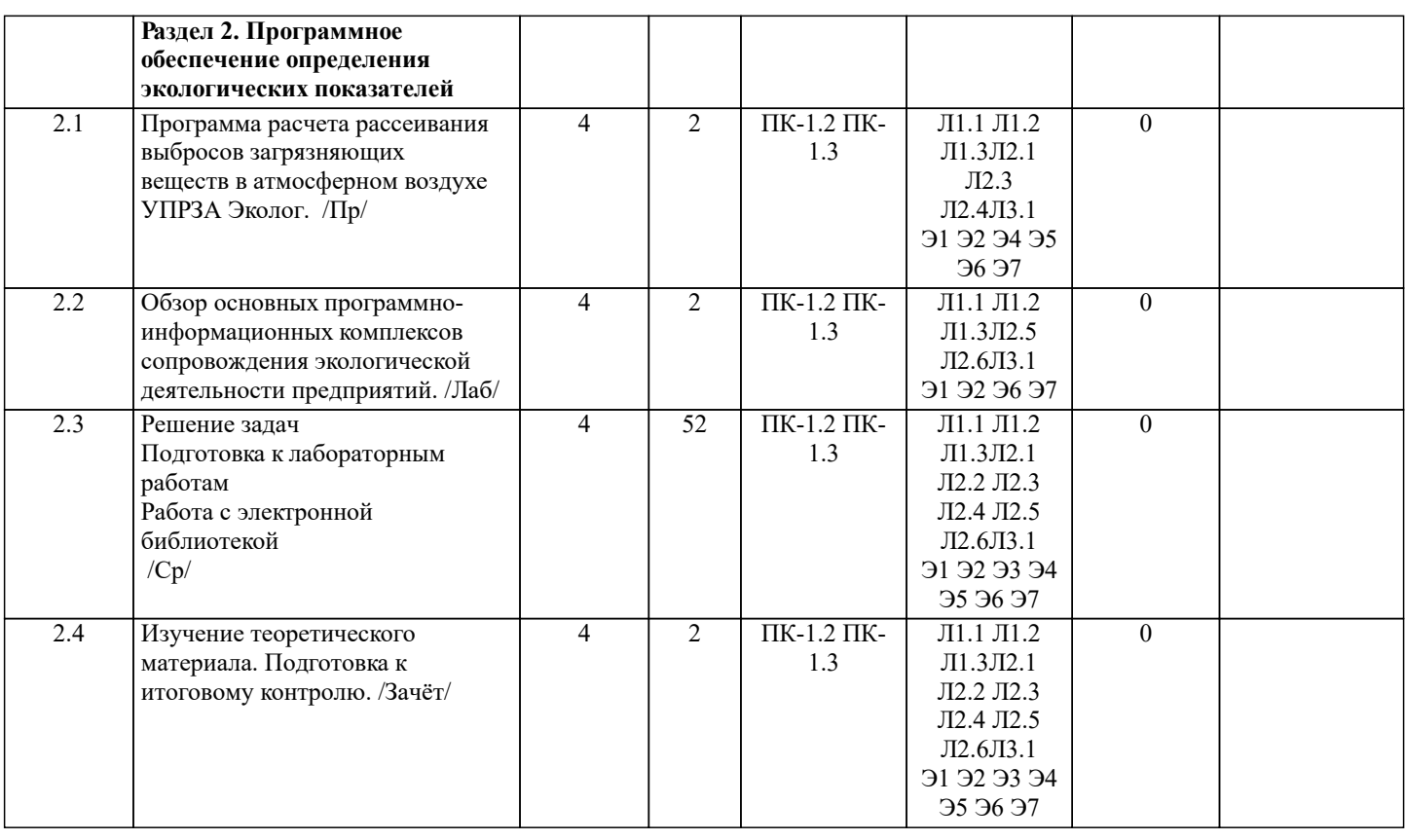

## **6. ФОНД ОЦЕНОЧНЫХ СРЕДСТВ**

#### **6.1. Контрольные вопросы и задания**

- Вопросы к итоговому контролю:
- 1. Компьютер и программное обеспечение.
- 2. Информационная система.
- 3. Виды программного обеспечения.
- 4. Программное обеспечение для графического анализа данных.
- 5. Программы анализа пространственных данных и их моделирования.
- 6. Программное обеспечение для статистического анализа.

7. Особенности применения прикладного программного обеспечения в экологии, для обеспечения экологического мониторинга, сопровождения природоохранной деятельности предприятий.

- 8. Программные продукты, реализующие расчетные методики оценки воздействия на окружающую среду.
- 9. Программные продукты, реализующие расчетные методики оценки воздействия на окружающую среду.<br>10. Программное обеспечение, предназначенное для обработки данных и формирования отчетности химико

10. Программное обеспечение, предназначенное для обработки данных и формирования отчетности химикоаналитических лабораторий экологического контроля.<br>11. Программные пролукты, предназначенные

11. Программные продукты, предназначенные для автоматизации документооборота экологической службы предприятия.

12. Программное обеспечение, предназначенное для обработки данных и формирования отчетности химикоаналитических лабораторий экологического контроля.

13. Программные продукты, предназначенные для автоматизации документооборота экологической службы предприятия.

- 14. Электронные картографические данные в сфере охраны окружающей среды.
- 15. Геоинформационные системы.<br>16. Программные пакеты общего и
- 16. Программные пакеты общего и общеинженерного назначения.<br>17. Универсальный программный комплекс «Призма-прелприятие»
- 17. Универсальный программный комплекс «Призма-предприятие» (НПП «Логус»).<br>18. Унифицированная программа расчёта загрязнения атмосферы «Эколог» (фирма
- 18. Унифицированная программа расчёта загрязнения атмосферы «Эколог» (фирма «Интеграл»).
- 19. «Модульный ЭкоРасчёт» (НПП «Логус»).
- 20. Отдельные программные продукты для расчётов выбросов в атмосферу от различных производств.
- 21. Многопользовательская работа с программой.
- 22. Интерфейс пользователя
- 23. Варианты источников.
- 24. Обмен данными с другими программами.
- 25. Особенности копирования источников.<br>26. Формирование отчетных форм.
- 26. Формирование отчетных форм.<br>27. Работа с пояснительной записк
- 27. Работа с пояснительной запиской.<br>28. Сохранение ланных в базе ланных
- 28. Сохранение данных в базе данных.<br>29. Работа с группами источников.
- Работа с группами источников.

30. Особенности формирования предложений по нормативам ПДВ.

31. Универсальный поиск информации.

32. Использование УПРЗА при разработке тома ПДВ.

- 33. Общие сведения.
- 34. Использование УПРЗА Эколог.
- 35. Синхронизация данных ПДВ УПРЗА.
- 36. Работа с приложениями.
- 37. Формирование отчетных форм.
- 38. Работа с основными отчетными таблицами.
- 39. Понятие информационно-правовых систем.<br>40. Классификация и вилы информационно-пра
- 40. Классификация и виды информационно-правовых систем.<br>41. Ссновные положения информационно-правовых систем.
- Основные положения информационно-правовых систем.

#### **6.2. Темы письменных работ**

# **6.3. Фонд оценочных средств**

Критерии оценки контрольной работы студентов заочной формы обучения:

- при выявлении не соответствия содержания работы заданию (варианту), работа возвращается на переработку.

- оценка «зачтено» выставляется за контрольную работу, если по 3/4 проверяемых показателей получены положительные значения.

- оценка «не зачтено» выставляется при меньшем количестве положительных значений, проверяемых показателей, работа возвращается на доработку.

Критерии оценки итогового контроля:

зачет считается успешно сданным, если студент набрал на нем 15 и более баллов.

- итоговая оценка уровня освоения компетенций в рамках изучаемой дисциплины выставляется по сумме баллов, набранных студентом в течении семестра, включая на зачете:

- оценка «зачтено» по дисциплине выставляется, если студент набрал зачете 60 и более баллов;

- оценка «не зачтено» выставляется, если студент набрал менее 60 баллов.

#### **6.4. Перечень видов оценочных средств**

По дисциплине формами текущего контроля являются:

1. выполнение контрольной работы по представленным вариантам заданий.

2. итоговый контроль (ИК) – зачет.

# **7. УЧЕБНО-МЕТОДИЧЕСКОЕ И ИНФОРМАЦИОННОЕ ОБЕСПЕЧЕНИЕ ДИСЦИПЛИНЫ (МОДУЛЯ)**

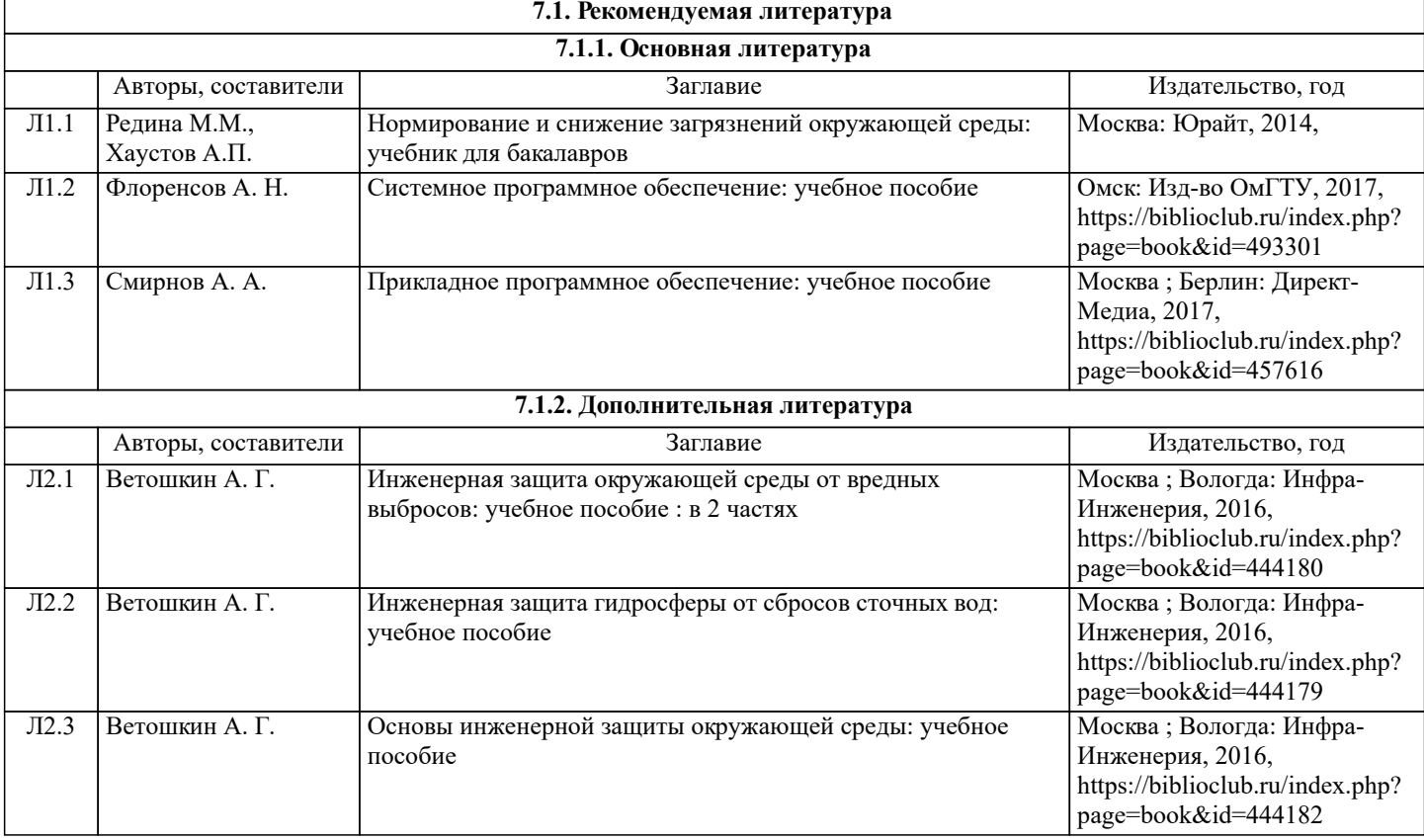

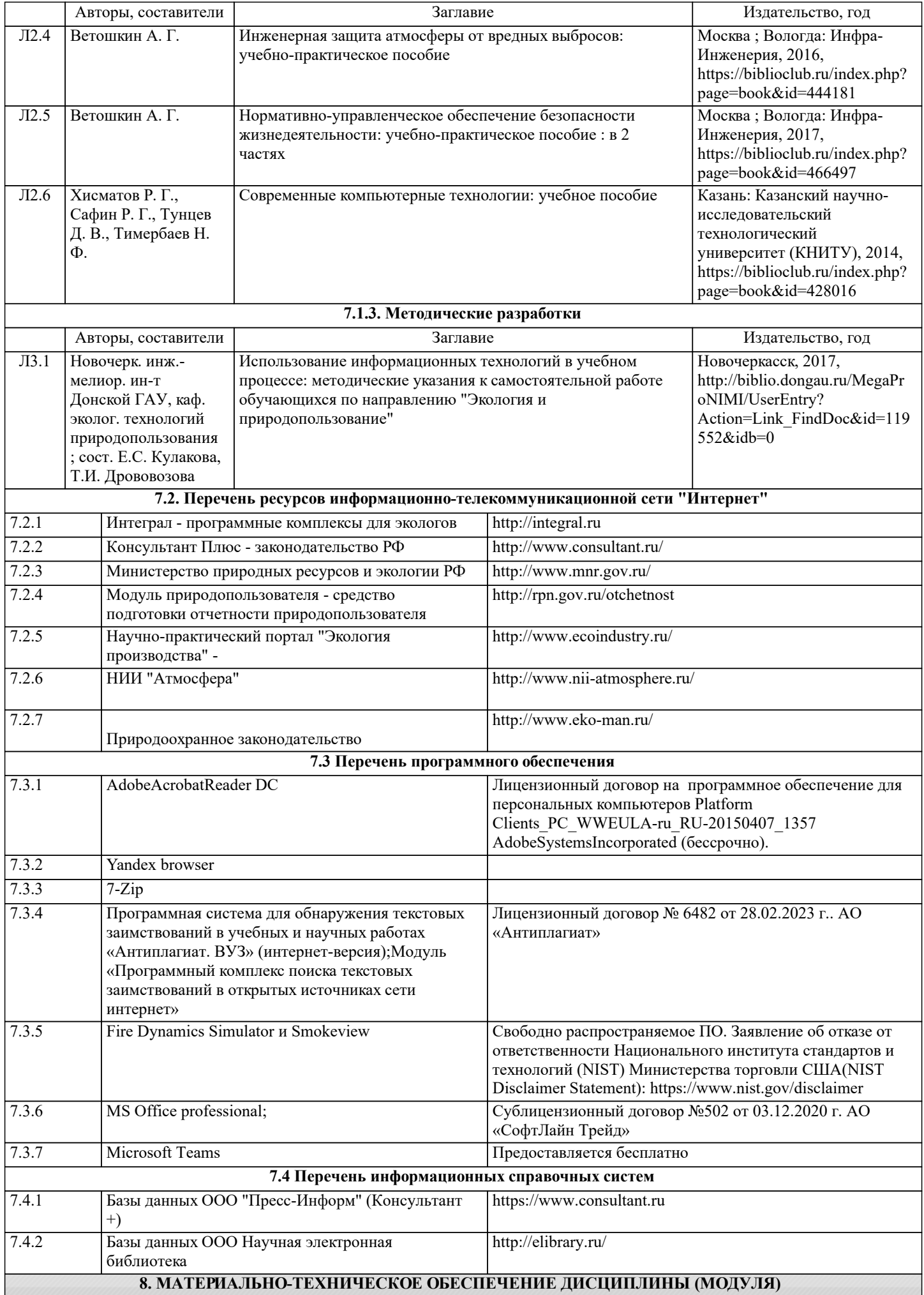

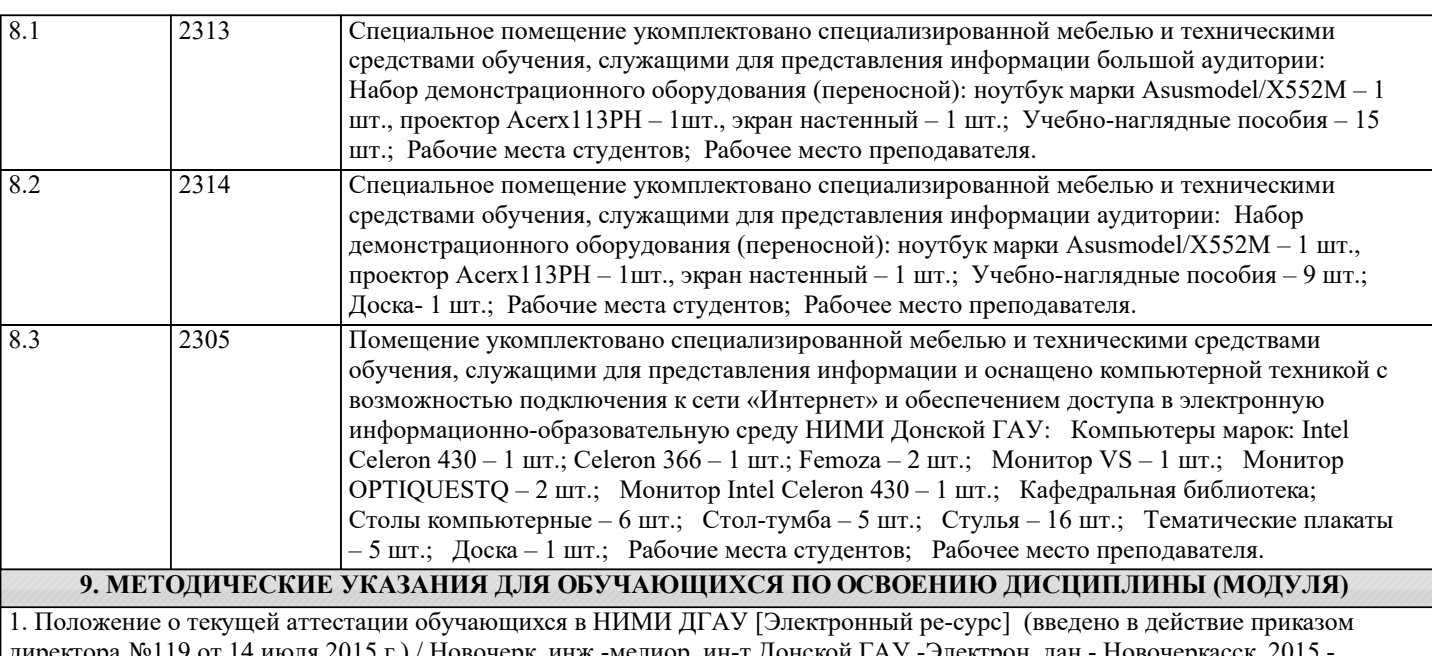

директора №119 от 14 июля 2015 г.) / Новочерк. инж.-мелиор. ин-т Донской ГАУ.-Электрон. дан.- Новочеркасск, 2015. Режим доступа: http://www.ngma.su

2.Типовые формы титульных листов текстовой документации, выполняемой студен-тами в учебном процессе [Электронный ресурс] / Новочерк. инж.-мелиор. ин-т Донской ГАУ.-Электрон. дан.- Новочеркасск, 2015.- Режим доступа: http://www.ngma.su

3. Положение о промежуточной аттестации обучающихся по программам высшего образования [Электронный ресурс] (введено в действие приказом директора НИМИ Донской ГАУ №3-ОД от 18 января 2018 г.) / Новочерк. инж.-мелиор. ин-т Донской ГАУ.-Электрон. дан. - Новочеркасск, 2018. - Режим доступа: http://www.ngma.su